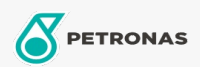

Hydrauliköl

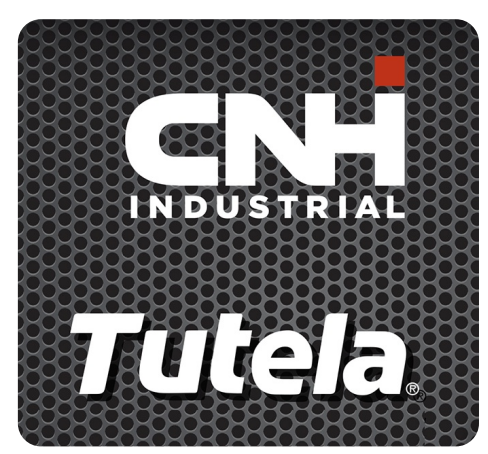

TUTELA HYDROSYSTEM HI-TECH 46 LL

## Sortiment:

Langbeschreibung: PETRONAS Tutela HYDROSYSTEM HI-TECH 46 LL ist ein Hydrauliköl, das gemeinsam mit CNH-HITACHI für Bagger entwickelt wurde, um im Vergleich zu herkömmlichen Hydraulikölen ein längeres Ölwechselintervall zu ermöglichen

**A** Produktdatenblatt

Viskosität: 46

Industriespezifikationen: DIN 51524 HLP 46

OEM -Zulassungen: NH 646 A

Anwendung (en) - für Verbraucherseiten: Landwirtschaftliche Geräte